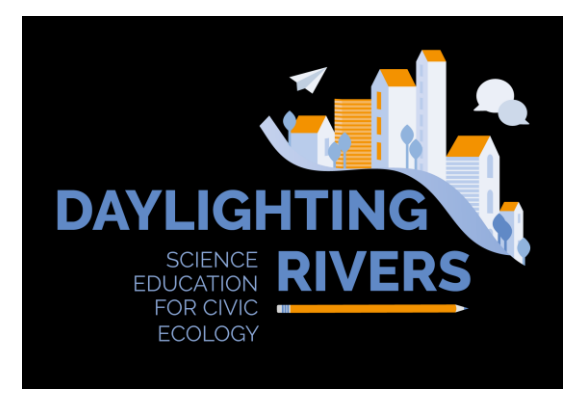

# **ΕΥΡΩΠΑΪΚΟΣ ΔΙΑΓΩΝΙΣΜΟΣ**

# **"ΧΟΛΕΙΑ Ε ΔΡΑΗ ΓΙΑ DAYLIGHTING RIVERS"**

# **(SCHOOLS IN ACTION FOR DAYLIGHTING RIVERS)**

# **Δηλώστε συμμετοχή!**

### **ΑΝΑΚΟΙΝΩΗ**

 $\ddot{\phantom{a}}$ 

Σχολεία δευτεροβάθμιας εκπαίδευσης από [επιλέξιμες](https://ec.europa.eu/programmes/erasmus-plus/about/who-can-take-part_el) χώρες<sup>1</sup> του Προγράμματος Erasmus + της Ευρωπαϊκής Ένωσης προσκαλούνται να πάρουν μέρος στον επιστημονικό διαγωνισμό "**χολεία σε δράση για DAYLIGHTING RIVERS!"**

Το DAYLIGHTING RIVERS είναι ένα Ευρωπαϊκό έργο που χρηματοδοτείται στο πλαίσιο του προγράμματος Erasmus + -Στρατηγικές συμπράξεις για τη σχολική εκπαίδευση και υλοποιείται από μια ομάδα επιστημονικών ιδρυμάτων και σχολείων δευτεροβάθμιας εκπαίδευσης από την Ιταλία, την Ισπανία και την Ελλάδα, καθώς και έναν διεθνή οργανισμό για την επιστημονική εκπαίδευση στα σχολεία. Το έργο στοχεύει στην ανάπτυξη και δοκιμή μιας εκπαιδευτικής μεθοδολογίας και εκπαιδευτικών ενοτήτων, με τρεις κύριους στόχους:

• Την αύξηση του ενδιαφέροντος των μαθητών για την επιστήμη, την επιστημονική επάρκεια και τη γνώση μέσω της χρήσης μιας αποτελεσματικής προσέγγισης της Μάθησης μέσα από την Έρευνα (Inquiry-Based Learning - IBL) που εφαρμόζεται στο πραγματικό και οικείο πλαίσιο της διαχείρισης των ποταμών και ρεμάτων στις πόλεις μας

• Την ανάπτυξη των ψηφιακών δεξιοτήτων των μαθητών μέσω της χρήσης τεχνολογιών όπως τα Χωροευαίσθητα Παιχνίδια και τα Γεωγραφικά Πληροφοριακά Συστήματα (GIS)

• Την ευαισθητοποίηση των μαθητών και των τοπικών κοινωνιών σχετικά με θέματα που σχετίζονται με την αστική εξάπλωση, την απώλεια εδαφών και τους καλυμμένους ή διοχετευμένους ποταμούς.

Το έργο "Daylighting Rivers" αναγνωρίζει ότι λόγω της επιταχυνόμενης αστικής ανάπτυξης, πολλά ποτάμια έχουν εκτραπεί ή επικαλυφθεί, λόγω της κατασκευής αστικών υποδομών (οδικού δικτύου,

<sup>&</sup>lt;sup>1</sup> Η Ελλάδα και η Κύπρος είναι επιλέξιμες χώρες. Δείτε τις υπόλοιπες επιλέξιμες χώρες πατώντας στο σχετικό σύνδεσμο ή ακολουθώντας την παρακάτω διεύθυνση: https://ec.europa.eu/programmes/erasmus-plus/about/who-can-take-part\_el

ανοικτών χώρων, κλπ.) και της έντονης οικιστικής ανάπτυξης. Αυτό έχει αυξήσει τους κινδύνους πλημμύρας, οδήγησε στην απώλεια βιοποικιλότητας κατά μήκος των ποταμών ή ρεμάτων, στην αυξημένη ρύπανση των υδάτων και στην απώλεια αναπτυξιακών δυνατοτήτων που συνδέονται με τους ποταμούς ή τα ρέματα. Η διαδικασία με την οποία τα διοχετευμένα ή καλυμμένα ποτάμια αποκαλύπτονται και εκτίθενται στο περιβάλλον εκ νέου είναι γνωστή ως «daylighting» (δηλ. αποκάλυψη στο φως της ημέρας).

Στο εκπαιδευτικό μας πλαίσιο, το «Daylighting" σημαίνει επίσης τη διαδικασία του να ανακαλύψουμε τους ποταμούς και τα ρέματά μας – να γνωρίσουμε από πού εκβάλλουν, τα χαρακτηριστικά τους, τις απειλές που αντιμετωπίζουν και τις υπηρεσίες και οφέλη που προσφέρουν. Ταυτόχρονα, το «Daylighting» αναφέρεται στην ευαισθητοποίηση των νέων, και την κινητοποίηση σε παγκόσμιο επίπεδο για τη βιώσιμη ανάπτυξη με στόχο την ευαισθητοποίηση εκείνων που καθορίζουν το κοινό μας μέλλον.

Το έργο "Daylighting Rivers" διοργανώνει τον **Ευρωπαϊκό Διαγωνισμό για την καλύτερη πρόταση "Daylighting Rivers", που θα παρουσιαστεί σε μορφή ενός «Χωροευαίσθητου παιχνιδιού Daylighting Rivers» ("Daylighting Rivers Location-Based Game").** Ο διαγωνισμός απευθύνεται σε τάξεις σχολείων δευτεροβάθμιας εκπαίδευσης (μαθητές 11-19 ετών) και αφορά προκλήσεις που σχετίζονται με τους αστικούς ποταμούς ή ρέματα - με ιδιαίτερη έμφαση (αν και όχι αποκλειστικά) σε εκείνους τους ποταμούς που έχουν καλυφθεί και μπορεί να είναι υποψήφιοι για «αποκάλυψη» (daylighting).

# **ΠΡΟΫΠΟΘΕΕΙ**

# **Ποιος μπορεί να συμμετέχει στο Διαγωνισμό Daylighting Rivers;**

Ο διαγωνισμός είναι ανοικτός σε ομάδες μαθητών δευτεροβάθμιας εκπαίδευσης και καθηγητές ή άλλους ενήλικες που μπορούν να αναλάβουν να δηλώσουν συμμετοχή (π.χ. γονείς των μαθητών).

# **Η συμμετοχή είναι δωρεάν**.

Ο/η ενήλικας (καθηγητής, γονέας κλπ.) θα είναι υπεύθυνος/η να δηλώσει τη συμμετοχή της ομάδας και να καταθέσει την πρόταση της ομάδας.

# **ΠΩ ΝΑ ΤΜΜΕΣΕΧΕΣΕ**

Για να πάρετε μέρος στο διαγωνισμό, συμπληρώστε τη **[Δήλωση υμμετοχής](https://forms.gle/p9vnUuLq2r4txq8z7)** έως τις **31 Ιανουαρίου 2020**. https://forms.gle/p9vnUuLq2r4txq8z7

Η ομάδα σας θα κληθεί να καταθέσει την πρότασή της **με τη μορφή των παρακάτω παραδοτέων** έως τις **30 Απριλίου 2020 χρησιμοποιώντας την online [φόρμα υποβολής](φόρμα%20υποβολής).** [https://forms.gle/wpVKSPSBeNnHjbeS8.](https://forms.gle/wpVKSPSBeNnHjbeS8)

(Πρόκειται για φόρμα της Google. Εάν αντιμετωπίσετε προβλήματα με την κατάθεση, μπορείτε να αποστείλετε τα παραδοτέα μέσω ηλεκτρονικού ταχυδρομείου στη διεύθυνση: [daylightingrivers@gmail.com\)](mailto:daylightingrivers@gmail.com).

# **ΠΑΡΑΔΟΤΕΑ ΠΡΟΣ ΥΠΟΒΟΛΗ**

Η επίσημη γλώσσα του διαγωνισμού και της εκδήλωσης απονομής είναι η αγγλική, επομένως τα παραδοτέα πρέπει να υποβληθούν στα αγγλικά.

# **A. Πρόταση σχεδιασμού - Περιγραφή της πρότασης δράσεων – παρεμβάσεων (έρευνα σχετικά με ζητήματα ενός ποταμού ή ρέματος της πόλης σας) – το παραδοτέο υλοποιείται από την ομάδα των μαθητών**

Οδηγίες: Σε κείμενο 1000-1500 λέξεων και χάρτη, φωτογραφίες ή άλλα μέσα απεικόνισης:

- 1. Παρουσιάστε τον ποταμό ή ρέμα εντός ή στην ευρύτερη περιοχή της πόλης σας, που θα θέλατε να βασίσετε την πρότασή σας. Απεικονίστε τον ποταμό και την ευρύτερη περιοχή του σε έναν χάρτη (μπορείτε να χρησιμοποιήσετε το Google Maps ή άλλη εφαρμογή χαρτών που προτιμάτε).
- 2. Περιγράψτε το πρόβλημα που θα θέλατε να αντιμετωπίσετε σε σχέση με τον ποταμό/ρέμα και τις επιπτώσεις του στην πόλη σας, π.χ. στην περίπτωση που ο ποταμός έχει καλυφθεί δημιουργώντας σοβαρά περιβαλλοντικά ζητήματα, ή ο ποταμός σχεδιάζεται να καλυφθεί ή να εγκιβωτιστεί, ή ο ποταμός πλημμυρίζει και υπάρχουν διάφορες προτάσεις σχετικά με την αλλαγή της φυσικής κατάστασής του (εκτροπή, εκβάθυνση, κάλυψη κλπ.)
- 3. Περιγράψτε τις θετικές και αρνητικές επιπτώσεις των παρεμβάσεων στη φυσική κατάσταση του ποταμού που έχουν υλοποιηθεί ή σχεδιάζεται να υλοποιηθούν. Επισκεφθείτε την ιστοσελίδα του έργου στο [www.daylightingrivers.com](http://www.daylightingrivers.com/) για σχετικό υλικό και ερευνήστε από πλευράς σας τη σχετική βιβλιογραφία για να μάθετε περισσότερα. Οι καθηγητές/επικεφαλής σας μπορούν να παρέχουν κατευθύνσεις.
- 4. Ετοιμάστε μια πρόταση για να αντιμετωπίσετε το πρόβλημα, περιγράψτε τι πρέπει να γίνει και σε ποιό σημείο του ποταμού. Δώστε λεπτομέρειες και απεικονίστε τις προτάσεις σας στον χάρτη.
- 5. Εξηγήστε τους λόγους για τους οποίους η πρότασή σας θα ωφελήσει την πόλη σας, το περιβάλλον και τους κατοίκους της.
- 6. Αναφέρετε τους κύριους φορείς που εμπλέκονται στην πρότασή σας, π.χ. ειδικοί σε τομείς όπως η διαχείριση υδάτινων πόρων, οι περιβαλλοντικές επιπτώσεις, ο χωρικός σχεδιασμός κλπ., ο Δήμαρχος και το Δημοτικό Συμβούλιο, οι κάτοικοι, το σχολείο, μη κυβερνητικές οργανώσεις που δραστηριοποιούνται σε θέματα αστικού σχεδιασμού και περιβάλλοντος, ψαράδες, bird watchers, κλπ.

# **B. Ένα Χωροευαίσθητο Παιχνίδι (Location-based game (LBG) – το παραδοτέο υλοποιείται από την ομάδα των μαθητών**

Αναπτύξτε ένα **χωροευαίσθητο παιχνίδι** (LBG) για κινητές συσκευές (smartphones, tablets) ώστε να παρουσιάσετε το πρόβλημα και να αναπτύξετε την πρότασή σας για τη λύση του, αναδεικνύοντας το ρόλο των διαφόρων φορέων που ιδανικά εμπλέκονται. Συμβουλευτείτε τις Οδηγίες του Διαγωνισμού για την ανάπτυξη Χωροευαίσθητου παιχνιδιού και εάν χρειάζεται ζητήστε τη συνδρομή του καθηγητή Πληροφορικής σας ή κάποιου ειδικού. **Σο Χωροευαίσθητο Παιχνίδι θα πρέπει να περιέχει οδηγίες για το πώς παίζεται** (σιγουρευτείτε στο τέλος ότι το παιχνίδι είναι δημοσιευμένο και μπορεί ο καθένας να

έχει πρόσβαση για να το παίξει, και ότι έχετε επιλέξει "to be played anywhere" στις ρυθμίσεις ώστε να μπορεί κάποιος να το παίξει ανεξάρτητα από την τοποθεσία του).

# **Μπορείτε να ζητήσετε οδηγίες και διευκρινίσεις από το Helpdesk του διαγωνισμού σε όλη τη διαδικασία δημιουργίας του παιχνιδιού.**

# **Γ. Μια υνοπτική Περιγραφή της εκπαιδευτικής διαδικασίας – το παραδοτέο υλοποιείται από τον υπεύθυνο καθηγητή ή επικεφαλής ενήλικα**

Σας συνιστούμε να χρησιμοποιήσετε το εκπαιδευτικό υλικό που έχουμε δημιουργήσει στο πλαίσιο του έργου Daylighting Rivers, που θα βρείτε στην ιστοσελίδα [www.daylightingrivers.com](http://www.daylightingrivers.com/). Μπορείτε να επιλέξετε δύο ή περισσότερες εκπαιδευτικές ενότητες, ανάλογα με το θέμα/πρόβλημα που θα επιλέξουν οι μαθητές να μελετήσουν, και να ακολουθήσετε τη σχετική μεθοδολογία. Ωστόσο, μπορείτε επίσης να αναπτύξετε τη δική σας ενότητα, χρησιμοποιώντας τη μεθοδολογία Μάθησης με βάση την Έρευνα (Inquiry-Based Learning). Στην Περιγραφή σας, παρακαλούμε να αναφέρετε εάν χρησιμοποιήσατε κάποια από τις εκπαιδευτικές ενότητες του Daylighting Rivers ή εάν έχετε αναπτύξει το δικό σας εκπαιδευτικό υλικό με βάση το IBL. Στην Περιγραφή σας παρακαλούμε να παρέχετε πληροφορίες σχετικά με τα παρακάτω θέματα:

- o *Κινητοποίηση/ενθάρρυνση των μαθητών από τον καθηγητή / επιβλέποντα (τρόπος επικοινωνίας, γεωγραφικό πλαίσιο και ζητήματα που καλύπτονται)*
- o *Υπόθεση προς έρευνα, ερωτήσεις προς απάντηση*
- o *Διεξαγωγή έρευνας / πρακτικές δράσεις (π.χ. εργασία στο πεδίο, αναλύσεις σε εργαστήριο, χρήση συγκεκριμένων εργαλείων)*
- o *Συμπεράσματα και ευαισθητοποίηση*
- o *Διάδοση των αποτελεσμάτων (π.χ. σε επιστημονικές εκθέσεις, δημόσιες εκδηλώσεις) και συμμετοχή άλλων οργανισμών που δραστηριοποιούνται στο πεδίο μελέτης των ποταμών, εάν έχουν συμμετέχει στην εκπαιδευτική διαδικασία.*

Επισκεφθείτε την ιστοσελίδα του έργου μας [\(www.daylightingrivers.com\)](http://www.daylightingrivers.com/) και δείτε το υλικό που έχουμε αναπτύξει και δοκιμάσει στο πλαίσιο πιλοτικών εφαρμογών σε σχολεία από την Ελλάδα, την Ιταλία και την Ισπανία κατά το σχολικό έτος 2018-2019. Άλλες εκπαιδευτικές εμπειρίες βασισμένες στη Μάθηση με βάση την Έρευνα (Inquiry Based Learning) είναι ευπρόσδεκτες (IBL – δείτε την [Εκπαιδευτική](http://www.daylightingrivers.com/wp-content/uploads/2019/09/IO2-METHODOLOGY-GUIDELINES.pdf)  [Μεθοδολογία του](http://www.daylightingrivers.com/wp-content/uploads/2019/09/IO2-METHODOLOGY-GUIDELINES.pdf) Daylighting Rivers στα Αγγλικά για περισσότερα).

Η έκθεση του εκπαιδευτικού/επιβλέποντος θα πρέπει επίσης να περιλαμβάνει μια αξιολόγηση των μαθησιακών αποτελεσμάτων της εκπαιδευτικής διαδικασίας που θα οδηγεί στη δημιουργία του παιχνιδιού Daylighting Rivers. Καλείστε να παραδώσετε ένα online ερωτηματολόγιο αξιολόγησης στους μαθητές στο τέλος της διαδικασίας (θα το βρείτε εδώ: <http://www.daylightingrivers.com/evaluation/>) και να συμπεριλάβετε τα αποτελέσματα των απαντήσεων των μαθητών στην έκθεσή σας, μαζί με τα αποτελέσματα του ερωτηματολογίου που απευθύνεται στους εκπαιδευτικούς ([http://www.daylightingrivers.com/evaluation/\)](http://www.daylightingrivers.com/evaluation/).

Κατόπιν της συμπλήρωσης των ερωτηματολογίων, επικοινωνήστε στο [daylightingrivers@gmail.com](mailto:daylightingrivers@gmail.com) (Francesca) για να σας αποσταλούν τα αποτελέσματα των ερωτηματολογίων (πίνακες και διαγράμματα).

# **Ποια εφαρμογή μπορείτε να χρησιμοποιήσετε για να αναπτύξετε ένα χωροευαίσθητο παιχνίδι (LBG):**

Μπορείτε να χρησιμοποιήσετε κάθε εφαρμογή για χωροευαίσθητα παιχνίδια [\(TaleBlazer,](http://taleblazer.org/) [ARIS](http://arisgames.org/)[,](https://involeneuropeancompetition.wordpress.com/requisitescriteria/www.huntzz.com) [Actionbound](https://en.actionbound.com/)**[,](http://www.enigmapp.fr/)** [EnigMap](http://www.enigmapp.fr/)[,](http://www.tourality.com/) ή άλλη πλατφόρμα που προτιμάτε, ή απλά χρησιμοποιήστε κωδικούς QR) – online υποστήριξη ωστόσο είναι διαθέσιμη μόνο για τα ARIS και Taleblazer. Στο τέλος του παρόντος εγγράφου δείτε μια λίστα με απλές και δωρεάν εφαρμογές με σχετικές πληροφορίες. Στις ιστοσελίδες των εφαρμογών μπορείτε να βρείτε εύκολες οδηγίες και χρήσιμα παραδείγματα.

# **ΑΞΙΟΛΟΓΗΗ ΚΑΙ ΒΡΑΒΕΙΑ**

Οι συμμετοχές στον διαγωνισμό θα αξιολογηθούν από μια επιτροπή ειδικών που θα επιλέξει τις τρεις καλύτερες συμμετοχές - εκπρόσωποι των συμμετοχών αυτών θα ταξιδέψουν στη Φλωρεντία της Ιταλίας για να παρουσιάσουν τις προτάσεις τους και να βραβευθούν στο Συνέδριο του Daylighting Rivers. Τα έξοδα ταξιδίου και διαμονής για δύο ή τρεις εκπροσώπους της κάθε ομάδας φιναλίστ θα καλυφθούν από το έργο Daylighting Rivers, ωστόσο οι διοργανωτές του έργου διατηρούν το δικαίωμα να αποφασίσουν πόσα άτομα ανά ομάδα θα χρηματοδοτηθούν ανάλογα με την τιμή ταξιδιού και διαμονής.

Η επιτροπή αξιολόγησης θα απαρτίζεται από άτομα εκτός των εταίρων του έργου, που θα αξιολογήσουν τις συμμετοχές του διαγωνισμού αντικειμενικά με βάση ορισμένα κριτήρια και σχετικούς συντελεστές βαρύτητας. Τα αποτελέσματα του διαγωνισμού θα ανακοινωθούν περίπου στις 15 Μαΐου 2020. Δείτε παρακάτω τα κριτήρια αξιολόγησης για κάθε παραδοτέο των συμμετοχών.

# **Προθεσμίες και τελική υποβολή:**

Προθεσμία εγγραφής στο διαγωνισμό: 31 Ιανουαρίου 2020

Τελική υποβολή: 30 Απριλίου 2020

Ανακοίνωση των ομάδων φιναλίστ: 15 Μαΐου 2020

Βράβευση στη Φλωρεντία: Καλοκαίρι 2020

# **ΕΠΙΚΟΙΝΩΝΙΑ**

Για ερωτήσεις – διευκρινίσεις επικοινωνήστε με την κυρία Francesca Ugolini στο **daylightingrivers@gmail.com** ή τους παρακάτω εκπροσώπους ανά χώρα:

Ιταλία: Francesca Ugolini [francesca.ugolini@ibe.cnr.it](mailto:francesca.ugolini@ibe.cnr.it)

Ελλάδα: Δημήτρης Μυλωνάς [d.mylonas@prismanet.gr](mailto:d.mylonas@prismanet.gr)

Ισπανία: Gonzalo Barbera [gbarbera@cebas.csic.es](mailto:gbarbera@cebas.csic.es)

# **ΚΡΙΣΗΡΙΑ ΑΞΙΟΛΟΓΗΗ**

**Ποια είναι τα κριτήρια αξιολόγησης του Ευρωπαϊκού διαγωνισμού Daylighting Rivers ;** Κάθε κριτήριο για τα 2 παραδοτέα του διαγωνισμού θα λαμβάνει μια βαθμολογία. Τα κριτήρια, το εύρος βαθμολογίας και οι συντελεστές βαρύτητας κάθε κριτηρίου παρουσιάζονται στους πίνακες που ακολουθούν.

#### **Βαθμολόγηση**

Η βαθμολόγηση κάθε κριτηρίου περιλαμβάνει τον συντελεστή βαρύτητας που του έχει αποδοθεί (αρχική βαθμολόγηση κριτηρίου επί τον συντελεστή βαρύτητας = τελική βαθμολόγηση κριτηρίου). Παράδειγμα: Σαφήνεια – 7 βαθμοί, επί τον συντελεστή βαρύτητας 1,5 = 10,5 βαθμοί.

#### **Παραδοτέο Α: Πρόταση σχεδιασμού – Περιγραφή της πρότασης δράσεων – παρεμβάσεων**

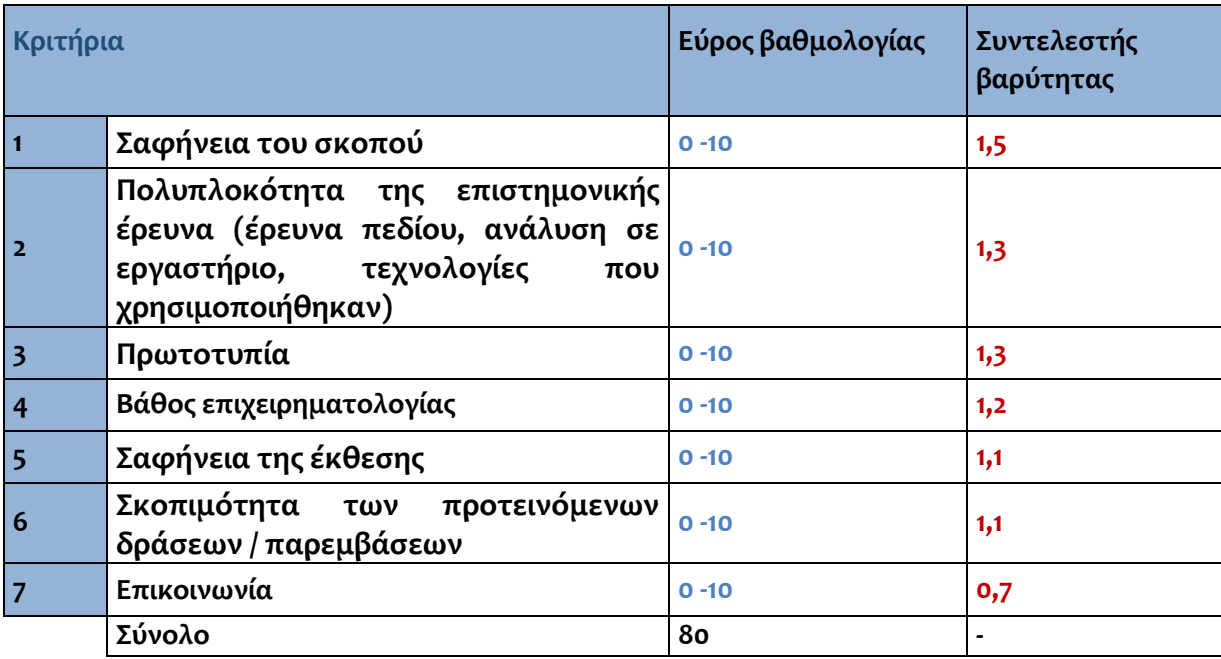

#### **Χωροευαίσθητο παιχνίδι (Location-Based Game)**

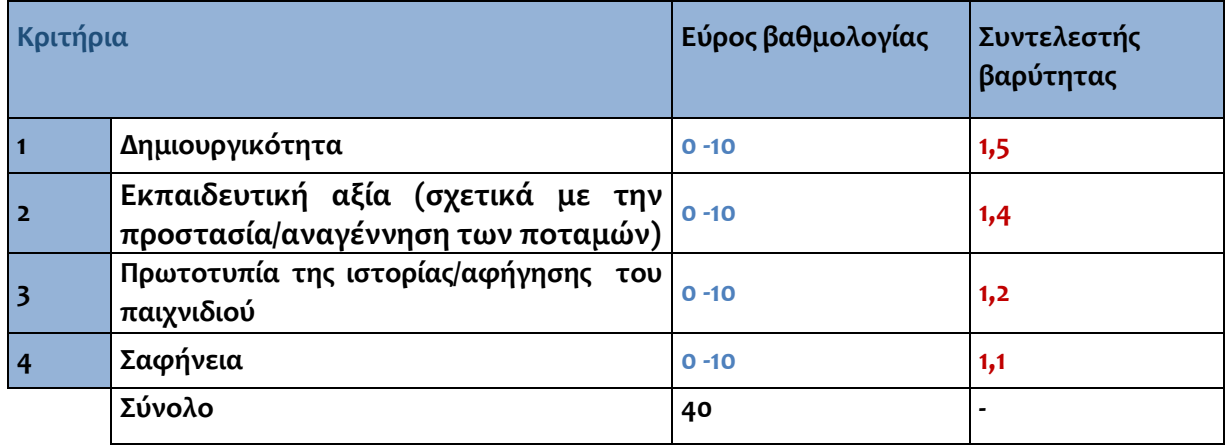

#### *\*Τα Χωροευαίσθητα παιχνίδια - [Location](https://en.wikipedia.org/wiki/Location-based_game) Based Games είναι παιχνίδια που μπορούν να παιχτούν σε πραγματικό χώρο μέσω κινητών συσκευών. Εδώ παρουσιάζονται κάποιες εφαρμογές και πλατφόρμες για την ανάπτυξη Χωροευαίσθητων Παιχνιδιών.*

#### **ARIS** [\(www.arisgames.org\)](http://www.arisgames.org/):

- Για τη δημιουργία ενός παιχνιδιού online από έναν υπολογιστή, μεταβείτε στην ιστοσελίδα: <https://arisgames.org/editor/#login>
- Για να παίξετε ένα παιχνίδι σε κινητή συσκευή (smartphone ή tablet):
	- Για συσκευές με λειτουργικό σύστημα iOS (iphone, ipad): Κατεβάστε την εφαρμογή ARISGAMES από το Apple Store
	- Για συσκευές με λειτουργικό σύστημα Android: Κατεβάστε την εφαρμογή ARISGAMES από τον σύνδεσμο: [https://github.com/ARISGames/aris-android-client/releases/tag/2018032](https://github.com/ARISGames/aris-android-client/releases/tag/20180326)

#### **Actionbound** [\(https://en.actionbound.com/\)](https://en.actionbound.com/)

- Για τη δημιουργία ενός παιχνιδιού online από έναν υπολογιστή, μεταβείτε στην ιστοσελίδα: <https://en.actionbound.com/choose>
- Για να παίξετε ένα παιχνίδι σε κινητή συσκευή (smartphone ή tablet) για λειτουργικά συστήματα IOs και Android:<https://en.actionbound.com/download/>

#### **EnigmApp** [\(http://www.enigmapp.fr/\)](http://www.enigmapp.fr/).

- Για τη δημιουργία ενός παιχνιδιού online μόνο από υπολογιστή MAC, μεταβείτε στην ιστοσελίδα:<http://www.enigmapp.fr/>
- Για να παίξετε ένα παιχνίδι σε κινητή συσκευή (smartphone ή tablet) για λειτουργικά συστήματα IOs και Android: Κατεβάστε την εφαρμογή EnigmApp από το Play Store ή το Apple Store

### **Taleblazer** [\(http://www.taleblazer.org/\)](http://www.taleblazer.org/)

- Για τη δημιουργία ενός παιχνιδιού online από έναν υπολογιστή, μεταβείτε στην ιστοσελίδα: <http://www.taleblazer.org/users/login>
- Για να παίξετε ένα παιχνίδι σε κινητή συσκευή (smartphone ή tablet) για λειτουργικά συστήματα IOs και Android: Κατεβάστε την εφαρμογή TaleBlazer από το Play Store ή το Apple Store

#### **Εφαρμογές και πλατφόρμες που βοηθούν με τη δημιουργία γεω-αναφερόμενων δεδομένων (συλλογή δεδομένων και απεικόνιση)**

#### **SIFTR** [\(https://siftr.org/\)](https://siftr.org/)

- Για δημιουργία της δικής σας βάσης δεδομένων Siftr online από έναν υπολογιστή, μεταβείτε στην ιστοσελίδα: <https://siftr.org/login/>
- Για τη συλλογή γεω-αναφερόμενων δεδομένων (σημεία στον χάρτη που συνοδεύονται από φωτογραφίες και την πληροφορία που θέλετε), κατεβάστε την εφαρμογή SIFTR από το Play Store ή το Apple Store

### **Google Maps (**<https://www.google.com/maps>**)**

- Για να φτιάξετε τον δικό σας χάρτη με φωτογραφίες και tags, έχοντας εγγραφεί σε λογαριασμό Google, μεταβείτε στο "Your Places" => "Maps" => "Create Map". Στον νέο

χάρτη, μπορείτε να εισάγετε εικόνες σχετικές με σημεία του χώρου από ένα Google photo Album.

### **Relive** [\(https://www.relive.cc/\)](https://www.relive.cc/)

- Για μια 3D απεικόνιση μιας πραγματικής διαδρομής με επιλογή φωτογραφιών από σημεία ενδιαφέροντος.

# **υστήματα Γεωγραφικών Δεδομένων (Geographic Information Systems – GIS)** για γεωγραφική ανάλυση

**QGIS (**<https://www.qgis.org/en/site/>**)** 

- Κατεβάστε και εγκαταστήστε την έκδοση του QGIS3.2 στα Αγγλικά την έκδοση που ταιριάζει στον υπολογιστή σας (32 bit ή 64 bit). [https://qgis.org/en/site/forusers/download.html#](https://qgis.org/en/site/forusers/download.html)
- Υπάρχει διαθέσιμη βοήθεια στο εκπαιδευτικό υλικό που έχει αναπτυχθεί για εκπαιδευτικούς και είναι διαθέσιμο από το Daylighting Rivers [www.daylightingrivers.com](http://www.daylightingrivers.com/)